## মাধ্যমিক ও উচ্চ মাধ্যমিক শিক্ষা বোর্ড, দিনাজপুর

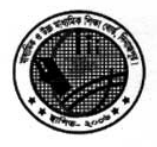

Web: www.dinajpureducationboard.gov.bd E-mail: dinaipureducationboard@gmail.com

স্মারক নং ঃ মাউশিবোদি/পনি/পরী/২০১৮/২৬৮১(২০)

তারিখ ঃ ২৪/০৯/২০১৮ খ্রি.

বিষয় ঃ এসএসসি ও এইচএসসি নির্বাচনী পরীক্ষায় এক বা একাধিক বির্ষয়ে অনুত্তীর্ণ শিক্ষার্থীদের পরীক্ষায় অংশগ্রহণ না করা প্রসঙ্গে।

সূত্র ঃ ১) শিক্ষা মন্ত্রণালয়ের পত্র স্মারক নং- ৩৭.০০.০০০০.০৭১.৩৮.২০৩.১৮.১০৮৭, তারিখ- ১৬/০৮/২০১৮ ২) দুৰ্নীতি দমন কমিশনের পত্র নং- দুদক/প্রতিরোধ/কার্যক্রম/০১(অংশ-২)/১৫/৩৯১০(৪), তারিখ- ০৫/০২/২০১৮

উপৰ্যুক্ত বিষয় ও সত্ৰের প্ৰেক্ষিতে জানানো যাচ্ছে যে, এসএসসি ও এইচএসসি নিৰ্বাচনী পরীক্ষায় এক বা একাধিক বিষয়ে অনুত্তীর্ণ শিক্ষার্থীদের মূল পরীক্ষায় অংশগ্রহণের অনুমতি না দেয়া এবং নির্বাচনী পরীক্ষার উত্তরপত্র ০৬ (ছয়) মাস সংরক্ষণ করার জন্য নির্দেশক্রমে অনুরোধ করা হলো।

সংযুক্ত ঃ

১) শিক্ষা মন্ত্রণালয়ের পত্র স্মারক নং- ৩৭.০০.০০০০.০৭১.৩৮.২০৩.১৮.১০৮৭, তারিখ- ১৬/০৮/২০১৮ ২) দূর্নীতি দমন কমিশনের পত্র নং- দুদক/প্রতিরোধ/কার্যক্রম/০১(অংশ-২)/১৫/৩৯১০(৪), তারিখ- ০৫/০২/২০১৮

প্ৰধান শিক্ষক/অধ্যক্ষ অত্র শিক্ষা বোর্ডের আওতাধীন সকল শিক্ষা প্ৰতিষ্ঠান।

প্রফেসর মোঃ তৈৌষ পরীক্ষা নিয়ন্ত্রক মাধ্যমিক ও উচ্চ মাধ্যমিক শিক্ষা বোৰ্ড দিনাজপুর ফোনঃ০৫৩১-৫১৮৮১, ফ্যাক্সঃ ০৫৩১-৬৬৪২১

## অনুলিপি ঃ অবগতি ও কাৰ্যাৰ্থে বিতরণ-

০১। চেয়ারম্যান, দর্নীতি দমন কমিশন, ঢাকা।

- ০২। সচিব, মাধ্যমিক ও উচ্চ শিক্ষা বিভাগ, শিক্ষা মন্ত্রণালয়, গণপ্রজাতন্ত্রী বাংলাদেশ সরকার, বাংলাদেশ সচিবালয়, ঢাকা।
- ০৩। মহাপরিচালক, মাধ্যমিক ও উচ্চ শিক্ষা অধিদপ্তর, শিক্ষা ভবন, ঢাকা।
- ০৪। চেয়ারম্যান মহোদয়ের একান্ত সচিব, অত্র শিক্ষা বোর্ড।
- $o$ ে। সংরক্ষণ নথি।

১। সচিব ২। পরীক্ষা নিয়ন্ত্রক ৩। কলেজ পরিদর্শক ৪। বিদ্যালয় পরিদর্শক ৫। উপ-সচিব (বত্তি) ৬। উপ-সচিব (সনদ) ৭। উপ-সচিব (কয়ন) ৮।পি.াস

স্মারক নম্বর: ৩৭.০০/০০০০.০৭১.৩৮.২০৩.১৮.১০৮৭

Foralal

Fand Cr. org Res

তারিখ: <u>১ ভাদ্র ১৪২৫</u>

১৬ আগস্ট ২০১৮

নির্বাচনী (fest) পরীক্ষায় অনুতীর্ণ ছাত্র/ছাত্রীদের মাধ্যমিক ও উচ্চ মাধ্যমিক পর্যায়ের পাবলিক বিষয়: পরীক্ষয়ি জ্বলের ক্ষেত্রে অনিয়ম সংক্রান্ত।

নণপ্রজাতন্ত্রী বাংলাদেশ সরকার

শিক্ষা মন্ত্ৰণালয়

মাধ্যমিক ও উচ্চ শিক্ষা বিভাগ

সরকারি মাধ্যমিক-১ শাখা

বাংলাদেশ সচিবালয়, ঢাকা

www.shed.gov.bd

দুর্নীতি দয়ব কমিশনের স্মারক নং-দুদক/প্রতিরোধ/কার্যক্রম/০১(অংশ-২)/১৫/৩৯১০(৪); তারিখ: Ag:  $00.02.20361$ 

উপর্যুক্ত বিষয় ও সূত্রোক্ত পত্রের প্রেক্ষিতে দুর্নীতি দমন কমিশন হতে নির্বাচনী (Test) পরীক্ষায় অনুত্তীর্ণ পরীক্ষার্থীদেরকে মাধ্যমিক ও উচ্চ মাধ্যমিক (পাবলিক) পরীক্ষায় অংশগ্রহণের অনুমতি প্রদানের ক্ষেত্রে অনিয়মের অভিযোগ আনা হয়েছে।

এমতাবস্থায় দুর্নীতি দমন কমিশন হতে প্রাপ্ত পত্রের বিষয়ে প্রয়োজনীয় ব্যবস্থা গ্রহণ করে এ বিভাগকে অবহিত  $\geq 1$ করার জন্য নির্দেশক্রমে অনুরোধ করা হলো।

 $38 - 6 - 305$ আবু আলী মোঃ সাজ্জাদ হোসেন উপসচিব

,<br>গোরম্যান,বাং**লাদের আন্ত:শিক্ষা বোর্ড সাব সমন্বয়** কমিটি এবং চেয়ারয়্যার, মাধ্যমিক ও উচ্চ মাধ্যমিক শিক্ষাবোর্ড, ঢাকা

সারক নম্বর: ৩৭.০০.০০০.০৭১.৩৮.২০৩.১৮.১০৮৭/১(২)

সদয় অবগতি ও কাৰ্যাৰ্থে প্ৰেরণ করা হল:

১) অতিরিক্ত সচিব সাধ্যমিক-১ অনুবিভাগ, মাধ্যমিক ও উচ্চ শিক্ষা বিভাগ

২) সচিব এর একান্ত স্বচিব, সচিবের দপ্তর, মাধ্যমিক ও উচ্চ শিক্ষা বিভাগ

তারিখ: ১ ভাদ্র ১৪২৫

১৬ আগস্ট ২০১৮

 $\lambda - r - 30$ আবু আলী মোঃ সাজ্জাদ হোসেন উপসচিব

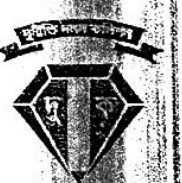

## াতি দমন কমিশন ঢাকা. বাংলাদেশ

ন্ং-দুদক/প্রতিরোধ/কার্যক্রম/০১ (অংশ-২)/১৫/৩৯১০(৪)

তাং- ০৫/০২/২০১৮ খ্রি.

্রীরচিনী পরীক্ষায় (Test) অনুত্তীর্ণ ছাত্র/ছাত্রীদের মাধ্যমিক ও উচ্চমাধ্যমিক পর্যায়ের পাবলিক পরীক্ষায় অংশগ্রহণের ক্ষেত্রে অনিয়ম রোধ।

্রিষ্ট্রপ্রিজাতন্ত্রী বাংলাদেশ সরকারের শিক্ষা মন্ত্রণালয়ের পত্র নং-শা: ১০/১০(১)/২০১৬(অংশ)-২৯৯, তাং-১৩/৪/১৬।

নুৰ্মীতি প্ৰতিরোধের লক্ষ্যে সততা ও নিষ্ঠাবোধ সৃষ্টি করা এবং দুর্নীতির বিরুদ্ধে গণসচেতনতা গড়ে তোলার লক্ষ্যে পৰীতি দয়ৰ কমিশন অব্যাহতভাবে নানাবিধ কাৰ্যক্ৰম পরিচালনা করে আসছে। মাধ্যমিক ও উচ্চমাধ্যমিক পর্যায়ে পাঠদান এবং পৰীক্ষা গ্ৰহণ সংক্ৰান্ত নানাবিধ অনিয়ম গণমাধ্যমে প্ৰকাশিত হয়েছে। দুৰ্নীতি দমন ৰুমিশন আইন ২০০৪ এর ১৭ (ট) ধারা মতে এ সকল বিষয় সংশ্লিষ্টদের গোচরীভূত করে প্রয়োজনীয় ব্যবস্থা গ্রহণের জন্য অনুরোধ করা কমিশনের অন্যতম দায়িত্ব।

অম্যাদের দেশে মাধ্যমিক ও উচ্চ মাধ্যমিক পরীক্ষার পূর্বে নির্বাচনী পরীক্ষা (Test) অনুষ্ঠানের নিয়ম রয়েছে। উক্ত নিৰ্বাচনী পৰীক্ষায় সকল বিষয়ে (Subiect) উত্তীৰ্ণৱাই পাবলিক পৰীক্ষায় অংশগ্ৰহণ করতে পারবে মৰ্মে বিধান বিদ্যমান। কিন্তু অনেক ক্ষেত্রে নির্বাচনী পরীক্ষায় এক/একাধিক বিষয়ে অনতীর্ণ পরীক্ষার্থীদেরকেও নির্বাচনী পরীক্ষায় উত্তীর্ণ হয়েছে মর্মে মিথ্যা প্রত্যযুদ্ধপত্র প্রদানপূর্বক চূড়ান্ত পরীক্ষায় অংশগ্রহণের সুযোগ দেয়া হয়ে থাকে মর্মে অভিযোগ রয়েছে। এটা বন্ধ হওয়া সমীচীন।

এমতাবস্থায়, নির্বাচনী পরীক্ষায় অনুতীর্ণ ছাত্র/ছাত্রীগণ যাতে পাবলিক পরীক্ষায় অংশগ্রহণের সয়োগ না পান সেজন্য প্রয়োজনীয় ব্যবহা গ্রহণ করতে ও নির্বাচনী পরীক্ষার খাতাসমূহ পাবলিক পরীক্ষা না হওয়া পর্যন্ত সংরক্ষণ করতে এবং মাঝে মাঝে নমুনা পরীক্ষা নেয়ার ব্যবস্থা গ্রহণের সুপারিশ দুর্নীতি দমন কমিশনের স্মারক নং-দুদক/প্রতিরোধ/  $O(41)$ কার্যক্রম/০১/১৫ (অংশ)২৭১৪(৫), তারিখ: ২২/০১/২০১৭ মূলে শিক্ষা মন্ত্রণালয়ে প্রেরণ করা হয়। তৎপ্রেক্ষিতে শিক্ষা মন্ত্রণালয়ের সজ্জেণ্ড পত্রমূলে সংশ্লিষ্টদের প্রয়োজনীয় ব্যবস্থা গ্রহণের নির্দেশ দেয়া হয়। কিন্তু দুর্নীতি দমন কমিশনের গহীত সাম্প্রতিক কিছু উদ্যোগে মাঠপৰ্যায়ে এতদবিষয়সমূহ যথাযথভাবে প্ৰতিপালিত হচ্ছে না মৰ্মে তথ্য পাওয়া যাচ্ছে যা অনাকাংখিত।

এমতাবস্থায়, শিক্ষা মন্ত্রণালয় কর্তৃক বর্ণিত নির্দেশনা যথাযথভাবে প্রতিপালনের নিমিত্ত সংশ্লিষ্টদের পুনরায় নির্দেশ প্রদান করার বাক্ষেত্র প্রয়োজনীয় ব্যবস্থা গ্রহণের জন্য অনুরোধ করা হল।

এনডিসি

মহাপরিচালক মাধ্যমিক ও উচ্চ শিক্ষা অধিদগুর শিক্ষা ভবন, ঢাকা।

revention activities\D.O. prrevention docx

মহাপরিচালক (প্রতিরোধ) ফোন: ৯৩৫৮৯৫১ Email: dg.prevention@acc.org.bd.

মন্ত্রিপরিষদ সচিব , মন্ত্রিপরিষদ বিভাগ , বাংলাদেশ সচিবালয় , ঢাকা (সানুগ্রহ অবগতির জন্য)।

সচিব, শিক্ষা মন্ত্রণালয় , বাংলাদেশ সচিবালয় , ঢাকা (সান্যাহ অবগতির জন্য)।

চেয়ার্য্যান- এর একান্ত সচিব, দুর্নীতি দমন কমিশন, প্রধান কার্যালয়, ঢাকা (মাননীয় চেয়ারম্যান মহোদয়ের সানুহাহ অবগতির জন্ম)।

প্ৰধান কাৰ্যালয় ১ সেতনবাগিচা, ঢাকা-১০০০, Website: www.acc.org.bd E-mail: info@acc.org.bd ফোন: ০২-৯৩৫৩০০৪-৭